## <<精通中文版Windows 98>>

- 书名:<<精通中文版Windows 98>>
- 13 ISBN 9787505350175
- 10 ISBN 750535017X

出版时间:1998-09

PDF

#### http://www.tushu007.com

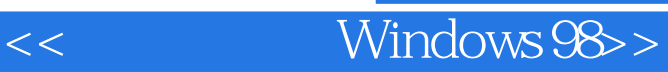

Windows 98

Windows Windows Strawing Mindows 98

Windows 98

Windows 98, External Windows 98, Nindows 98, Nindows 98, Nindows 98, Nindows 98, Nindows 98, Nindows 98, Nindows 98, Nindows 98, Nindows 98, Nindows 98, Nindows 98, Nindows 98, Nindows 98, Nindows 98, Nindows 98, Nindows 9

Windows 98 1.1  $\text{Windows } 98$  $1.1.1$  $1.1.2$  Web  $1.1.3$  $1.1.4$  $1.1.5$ 1.1.6 Internet Explorer  $1.1.7$  $1.1.8$ 1.2 Windows 98 1.3 Windows 98  $1.31$  $1.32$  $1.4$  Windows  $98$  $1.4.1$  $1.42$  $1.5$  Windows  $98$  $1.5.1$  $1.5.2$  $1.5.3$  $1.5.4$ 1.6 Windows 98  $1.7$ Windows 98  $2.1$  $2.2<sub>c</sub>$  $221$ 222 2.23 224 225 23 231 232 233 234 235  $24$  $241$ 24.2 243 244 245  $25$ 

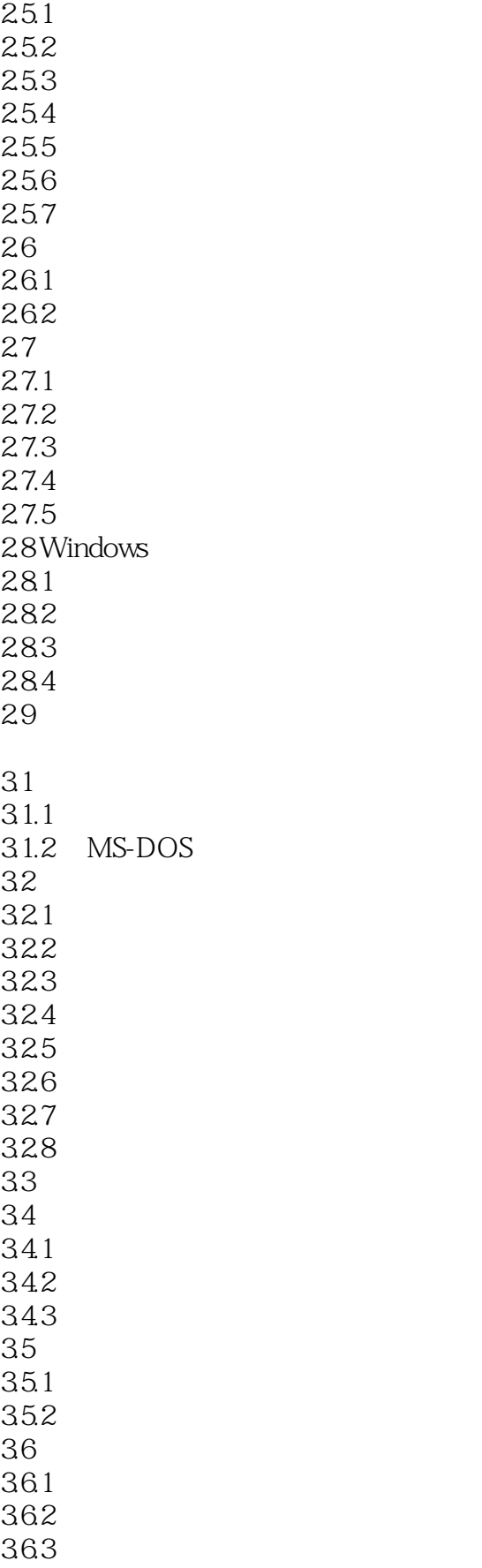

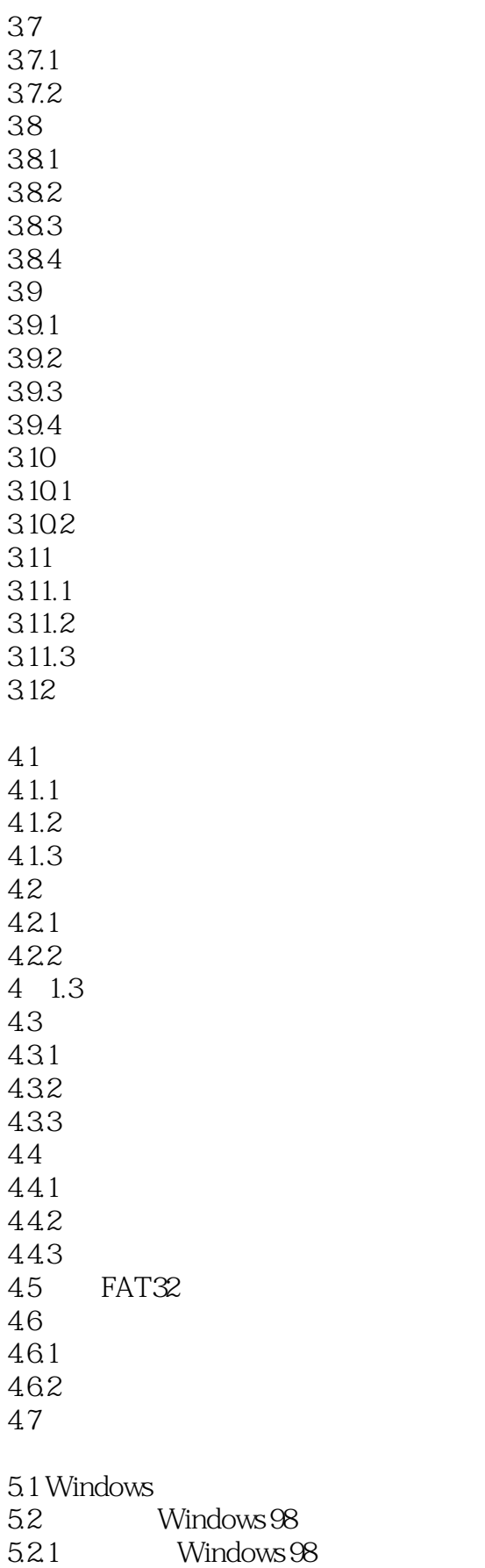

## <<精通中文版Windows 98>>

5.2.2 Windows 5.3 Windows 5.3.1 Windows 98 5.4 Windows 98  $5.4.1$  Windows  $98$  $542$  Windows 98  $5.5$   $5.5$   $*$   $*$  $\begin{array}{cc} 5.5.1 & \text{``} & \text{''} \\ 5.5.2 & \text{``} & \text{''} \end{array}$  $5.5.2$ 5.5.3 5.5.4 5.6 5.6.1 5.6.2 5.63  $564$ 5.65 5.7 MS-DOS 5.7.1 MS-DOS  $57.2$  MS-DOS 5.7.3 MS-DOS 5.8 6.1 6.1.1 6.1.2  $61.3$  MIDI 6.1.4 CD 6.1.5 6.2 621 6.2.2 MIDI 623CD 624 63 631 632 633 634 6.35 Windows 98 636 CD 64 64.1 642 643 65

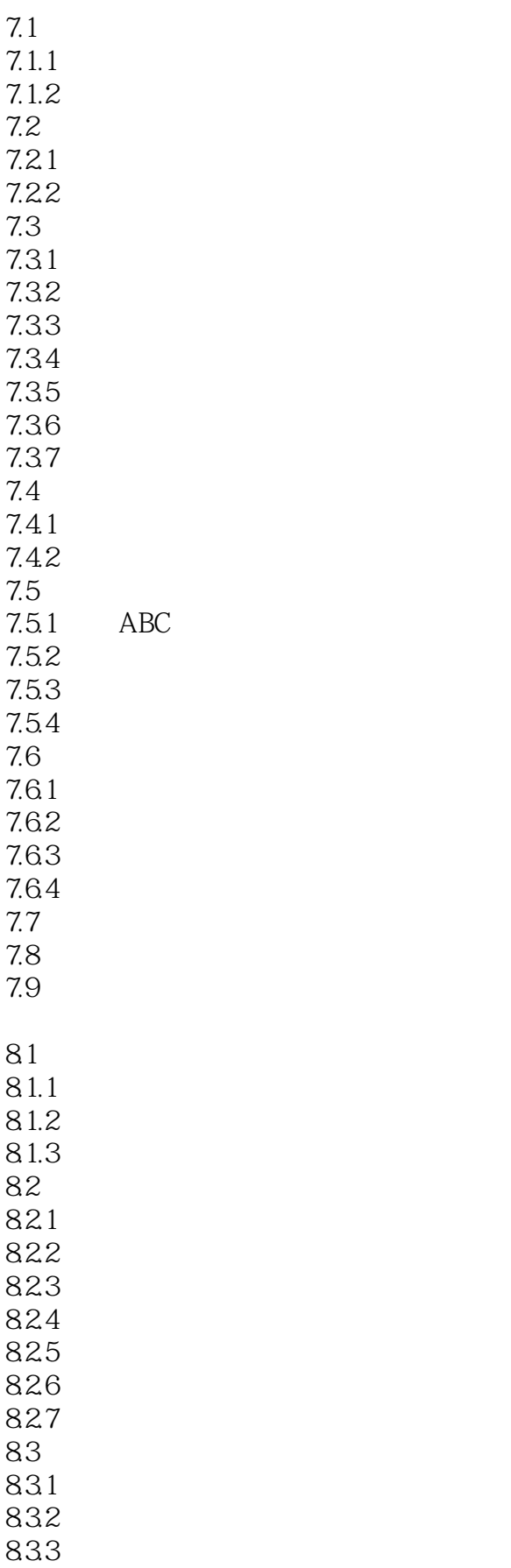

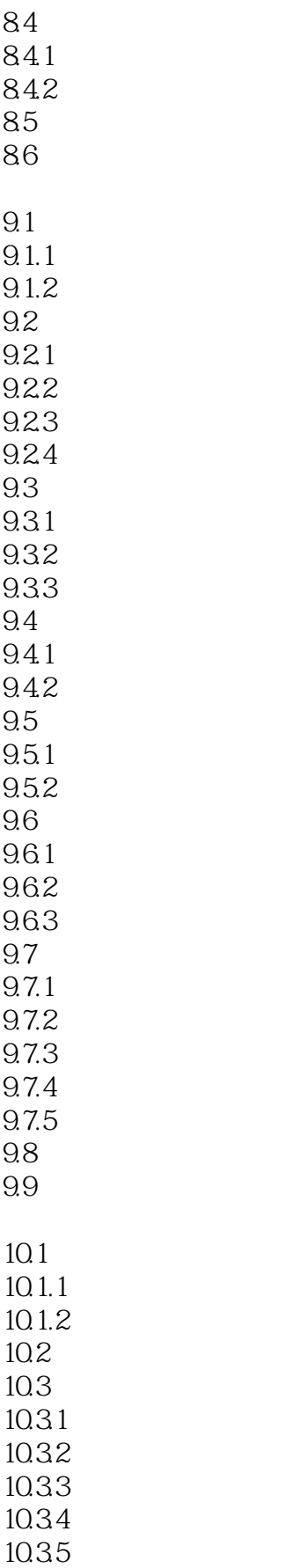

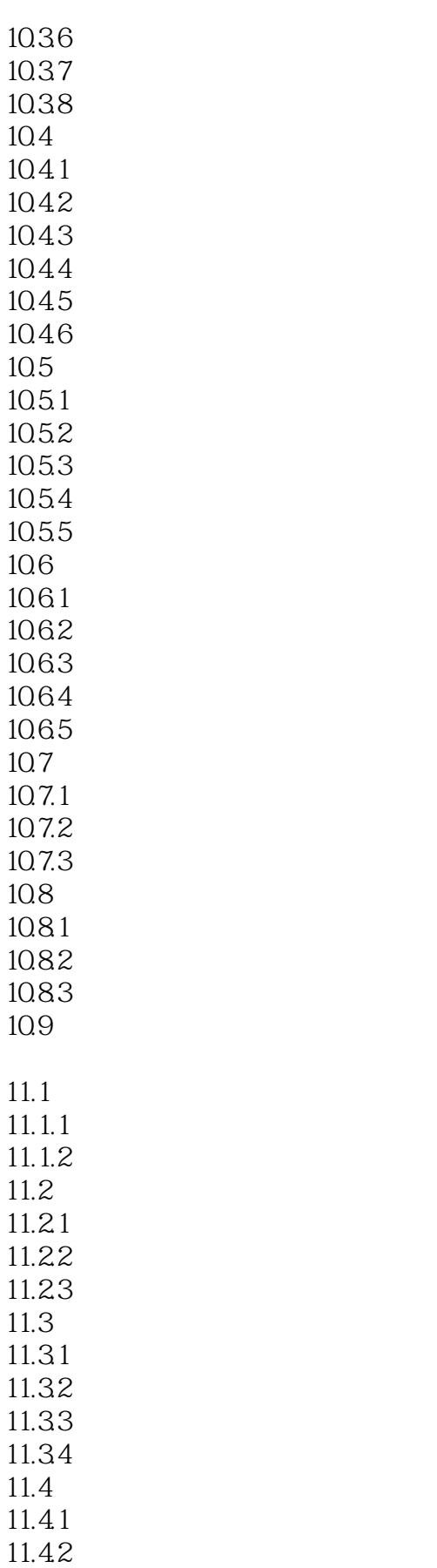

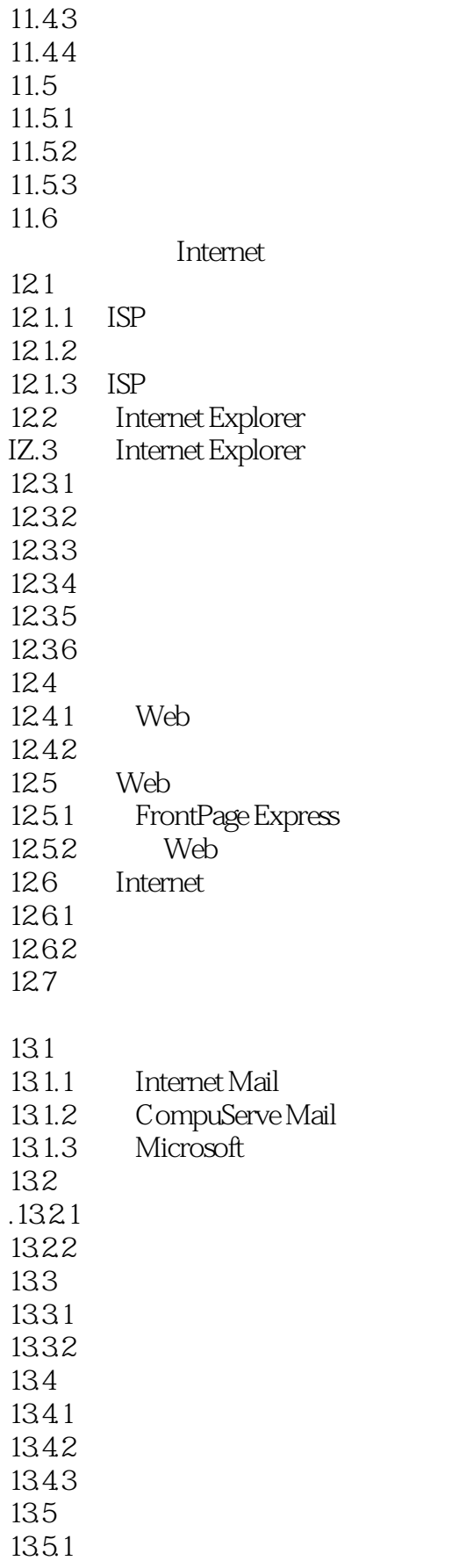

<< Windows 98>>

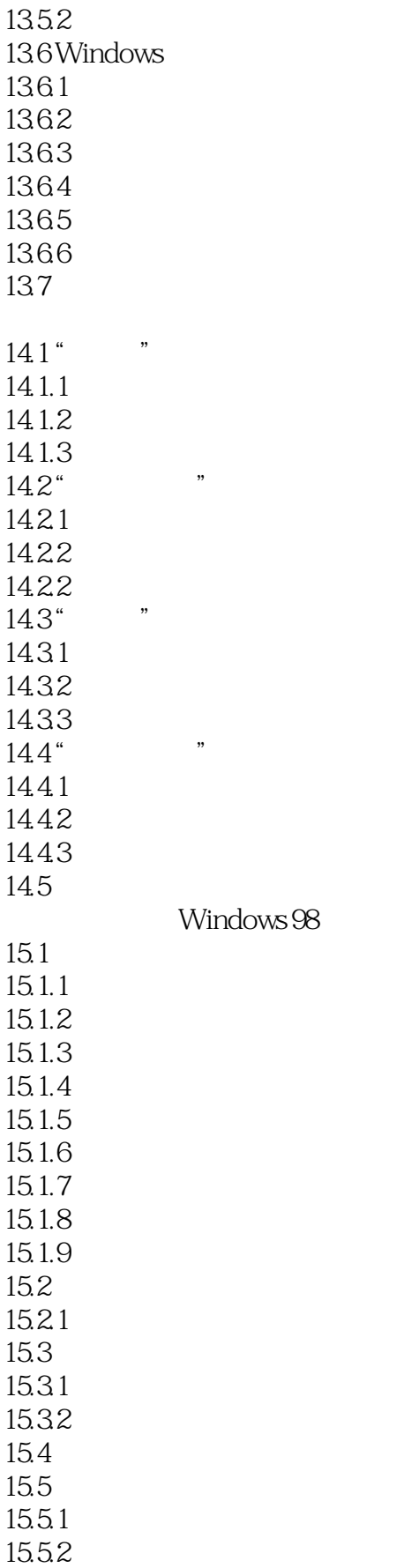

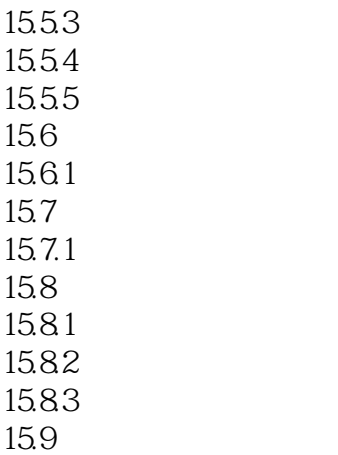

<<精通中文版Windows 98>>

本站所提供下载的PDF图书仅提供预览和简介,请支持正版图书。

更多资源请访问:http://www.tushu007.com